- ファイルを Office/PDF でダウンロードする方法 -

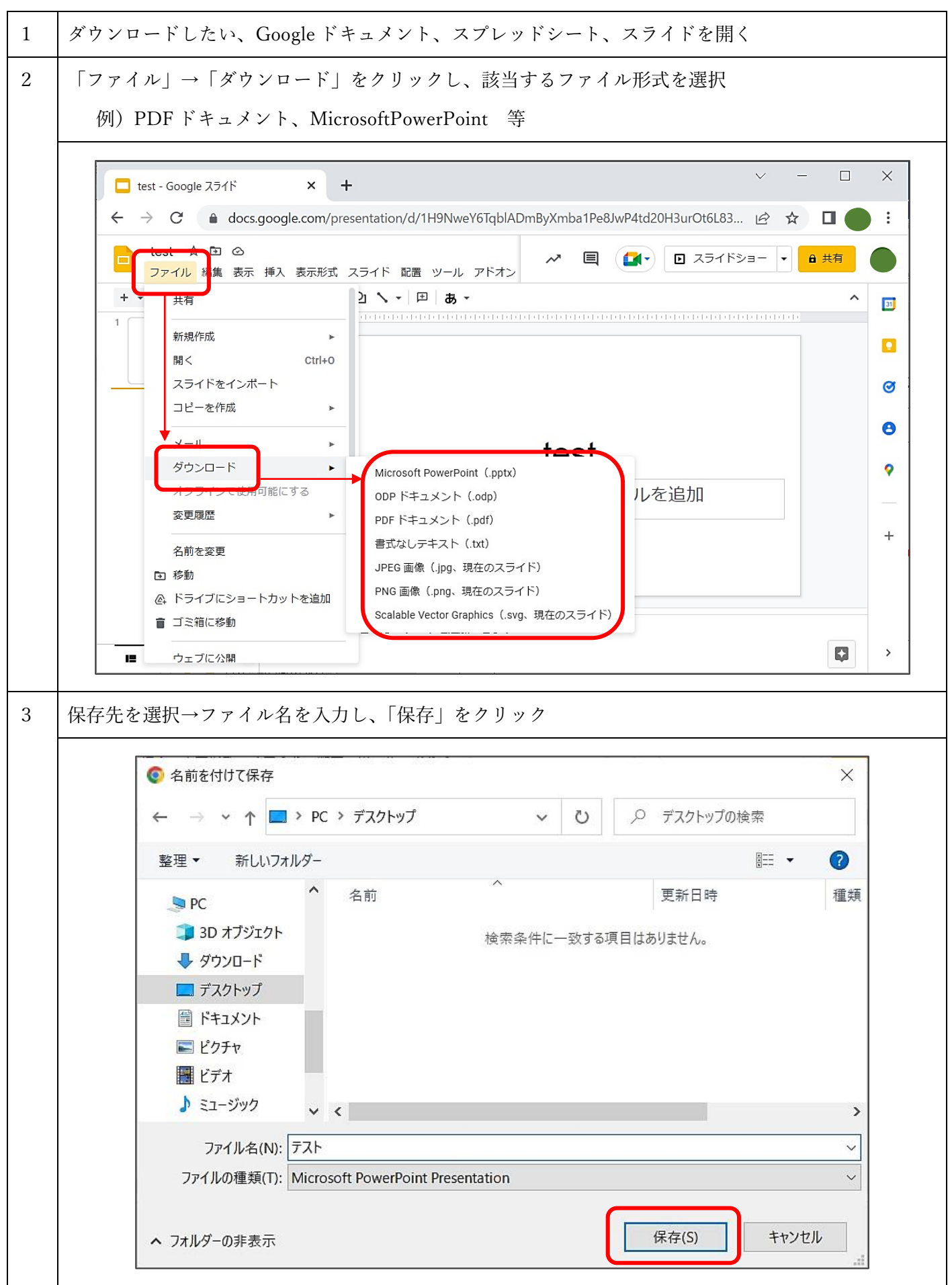